#### Large Data Analysis with Python

#### Francesc Alted

#### Freelance Developer and PyTables Creator

#### G-Node November 24th, 2010. Munich, Germany

a mills

<span id="page-0-0"></span> $\left\{ \left\vert \left\langle \left\{ \mathbf{p}\right\vert \mathbf{p}\right\vert \right\} \right\} \left\langle \mathbf{p}\right\vert \left\langle \mathbf{p}\right\vert \right\}$ 

## Where do I live?

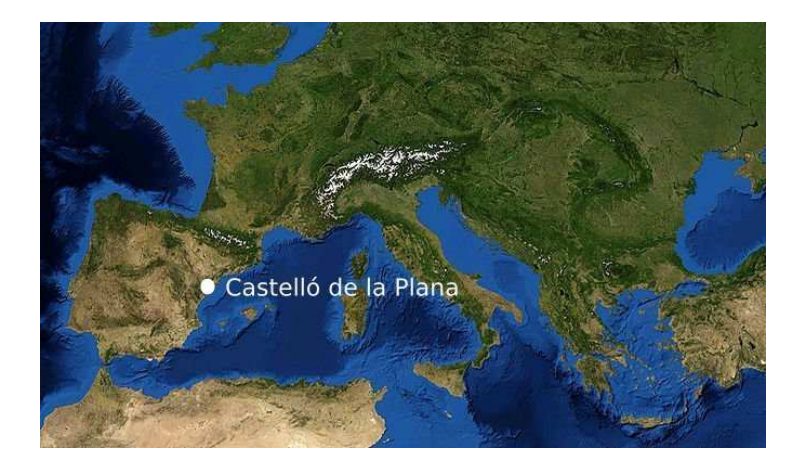

Francesc Alted [Large Data Analysis with Python](#page-0-0)

K ロ K K 御 K K 君 K K 君

 $299$ 

 $\rightarrow$ 

# Where do I live?

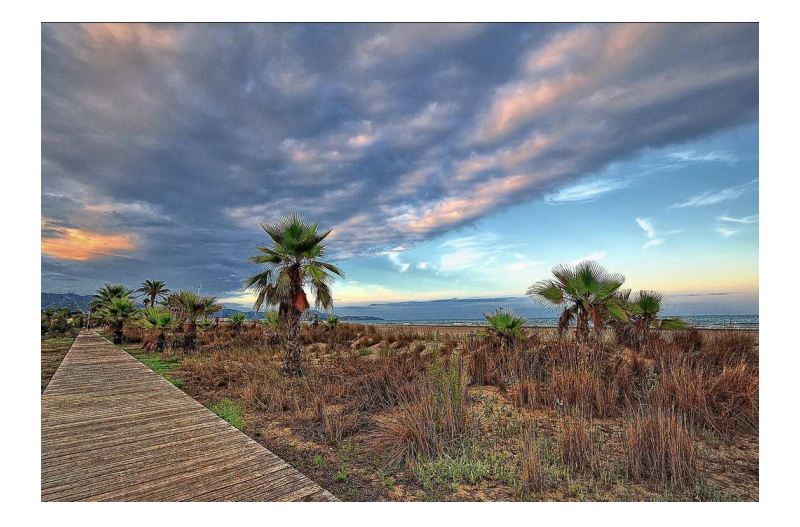

Francesc Alted [Large Data Analysis with Python](#page-0-0)

キロメ メ都 メメ きょうくきょう

后

 $299$ 

# Some Words About PyTables

- Started as a solo project back in 2002. I had a necessity to deal with very large amounts of data and needed to scratch my itch.
- Focused on handling large series of tabular data:
	- Buffered I/O for maximum throughput.
	- Very fast selections through the use of Numexpr.
	- Column indexing for top-class performance queries.
- Incomes from selling PyTables Pro sponsors part of my invested time.

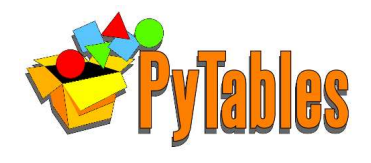

つへへ

#### Some PyTables Users

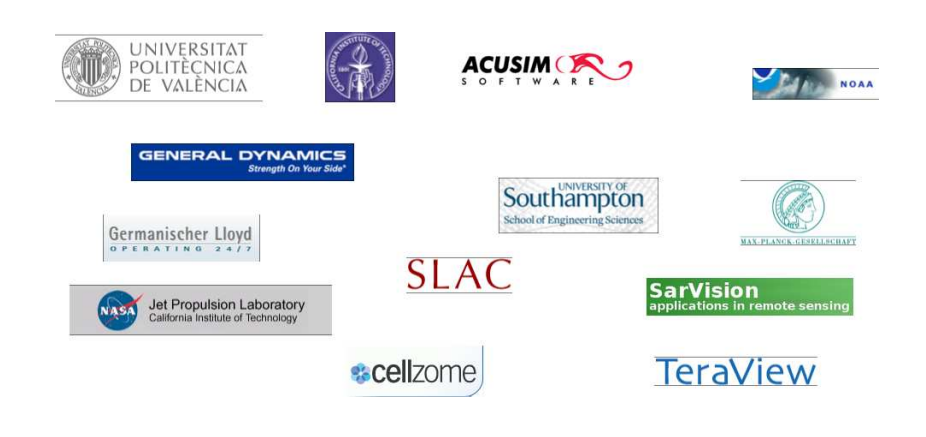

Francesc Alted [Large Data Analysis with Python](#page-0-0)

イロト イ母ト イヨト イヨト

 $299$ 

Ε

# **Outline**

#### 1 [The Starving CPU Problem](#page-6-0)

- [Getting the Most Out of Computers](#page-6-0)
- [Caches and Data Locality](#page-12-0)
- **[Techniques For Fighting Data Starvation](#page-17-0)**

#### 2 [High Performance Libraries](#page-24-0)

- [Why Should You Use Them?](#page-24-0)
- **•** [In-Core High Performance Libraries](#page-28-0)
- **[Out-of-Core High Performance Libraries](#page-41-0)**

# **Outline**

#### 1 [The Starving CPU Problem](#page-6-0)

#### • [Getting the Most Out of Computers](#page-6-0)

- [Caches and Data Locality](#page-12-0)
- **[Techniques For Fighting Data Starvation](#page-17-0)**

#### **[High Performance Libraries](#page-24-0)**

- [Why Should You Use Them?](#page-24-0)
- **•** [In-Core High Performance Libraries](#page-28-0)
- **[Out-of-Core High Performance Libraries](#page-41-0)**

<span id="page-6-0"></span>**K 母 ト メ ヨ** 

4 m k

# Getting the Most Out of Computers: An Easy Goal?

- Computers nowadays are very powerful:
	- Extremely fast CPU's (multicores)
	- Large amounts of RAM
	- Huge disk capacities
- But they are facing a pervasive problem: An ever-increasing mismatch between CPU, memory and disk speeds (the so-called "Starving CPU problem")

This introduces tremendous difficulties in getting the most out of computers.

( □ ) ( n n ) ( □ ) (

[Getting the Most Out of Computers](#page-6-0) [Caches and Data Locality](#page-12-0) [Techniques For Fighting Data Starvation](#page-17-0)

# Once Upon A Time...

- In the 1970s and 1980s the memory subsystem was able to deliver all the data that processors required in time.
- In the good old days, the processor was the key bottleneck.
- But in the 1990s things started to change...

**K ロ ト K 何 ト K ヨ ト** 

[Getting the Most Out of Computers](#page-6-0) [Caches and Data Locality](#page-12-0) [Techniques For Fighting Data Starvation](#page-17-0)

# Once Upon A Time...

- In the 1970s and 1980s the memory subsystem was able to deliver all the data that processors required in time.
- In the good old days, the processor was the key bottleneck.
- But in the 1990s things started to change...

 $4.73 \times 4.73 \times 10^{-2}$ 

[Getting the Most Out of Computers](#page-6-0) [Caches and Data Locality](#page-12-0) [Techniques For Fighting Data Starvation](#page-17-0)

#### CPU vs Memory Cycle Trend

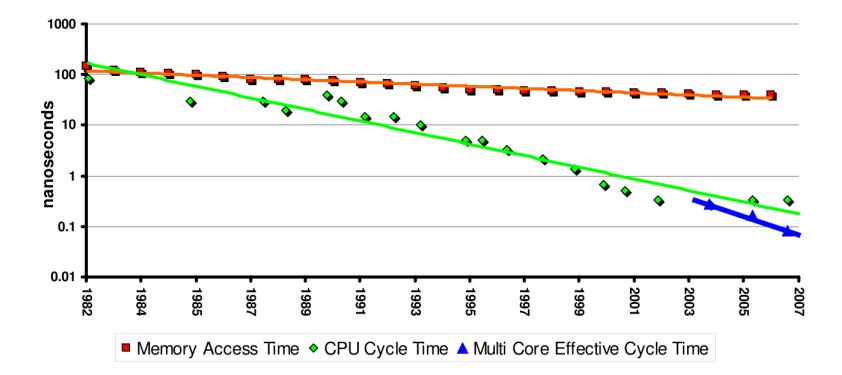

4 0 F ∢ 母  $\,$   $\,$ Ξ  $299$ 

Έ

×

∍

# The CPU Starvation Problem

#### Known facts (in 2010):

- Memory latency is much higher (around 250x) than processors and it has been an essential bottleneck for the past twenty years.
- Memory throughput is improving at a better rate than memory latency, but it is also much slower than processors (about 25x).

The result is that CPUs in our current computers are suffering from a serious data starvation problem: they could consume (much!) more data than the system can possibly deliver.

( □ ) ( n ) ( 三 )

# **Outline**

#### 1 [The Starving CPU Problem](#page-6-0)

- [Getting the Most Out of Computers](#page-6-0)
- [Caches and Data Locality](#page-12-0)
- **[Techniques For Fighting Data Starvation](#page-17-0)**

#### **[High Performance Libraries](#page-24-0)**

- [Why Should You Use Them?](#page-24-0)
- **•** [In-Core High Performance Libraries](#page-28-0)
- **[Out-of-Core High Performance Libraries](#page-41-0)**

<span id="page-12-0"></span> $\left\{ \left\vert \left\langle \left\{ \mathbf{q}\right\} \right\rangle \right\vert \times\left\{ \mathbf{q}\right\} \right\}$ 

4 m k

[Getting the Most Out of Computers](#page-6-0) [Caches and Data Locality](#page-12-0) [Techniques For Fighting Data Starvation](#page-17-0)

## What Is the Industry Doing to Alleviate CPU Starvation?

- They are improving memory throughput: cheap to implement (more data is transmitted on each clock cycle).
- They are adding big caches in the CPU dies.

4 m k

**K 何 ▶ 【 三 ▶** 

# Why Is a Cache Useful?

- Caches are closer to the processor (normally in the same die), so both the latency and throughput are improved.
- However: the faster they run the smaller they must be.
- They are effective mainly in a couple of scenarios:
	- Time locality: when the dataset is reused.
	- Spatial locality: when the dataset is accessed sequentially.

 $1.7.1$   $1.7.7.1$   $1.7.7.1$ 

[Getting the Most Out of Computers](#page-6-0) [Caches and Data Locality](#page-12-0) [Techniques For Fighting Data Starvation](#page-17-0)

## Time Locality

#### Parts of the dataset are reused

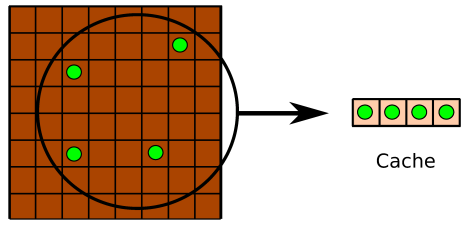

Memory (C array)

Francesc Alted [Large Data Analysis with Python](#page-0-0)

イロメ イ押メ イヨメ イヨメ

 $299$ 

Ε

[Getting the Most Out of Computers](#page-6-0) [Caches and Data Locality](#page-12-0) [Techniques For Fighting Data Starvation](#page-17-0)

# Spatial Locality

#### Dataset is accessed sequentially

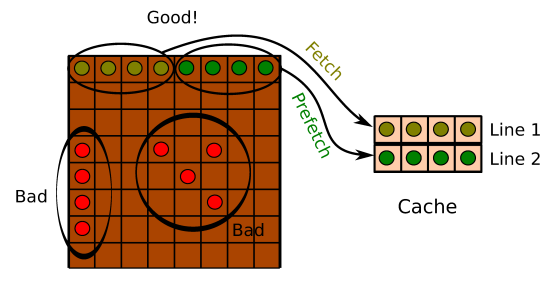

Memory (C array)

イロト イ母 ト イヨ ト イ

∍

∍  $\rightarrow$ 

 $299$ 

# **Outline**

#### 1 [The Starving CPU Problem](#page-6-0)

- [Getting the Most Out of Computers](#page-6-0)
- **[Caches and Data Locality](#page-12-0)**
- **[Techniques For Fighting Data Starvation](#page-17-0)**

#### **[High Performance Libraries](#page-24-0)**

- [Why Should You Use Them?](#page-24-0)
- **•** [In-Core High Performance Libraries](#page-28-0)
- **[Out-of-Core High Performance Libraries](#page-41-0)**

<span id="page-17-0"></span>(□ ) (@ ) (□ )

# The Blocking Technique

When you have to access memory, get a contiguous block that fits in the CPU cache, operate upon it or reuse it as much as possible, then write the block back to memory:

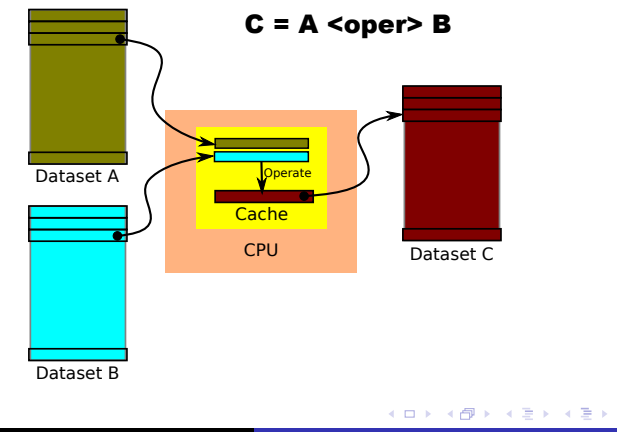

## Understand NumPy Memory Layout

Being "a" a squared array (4000x4000) of doubles, we have:

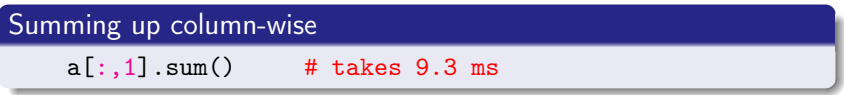

Summing up row-wise: more than 100x faster (!)

 $a[1,:] . sum()$  # takes 72 µs

NumPy arrays are ordered row-wise (C convention)

 $($  ロ )  $($   $($   $\oplus$   $)$   $($   $\oplus$   $)$   $($   $\oplus$   $)$ 

## Understand NumPy Memory Layout

Being "a" a squared array (4000x4000) of doubles, we have:

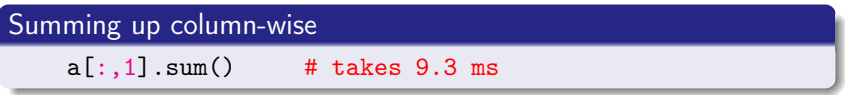

Summing up row-wise: more than 100x faster (!)

 $a[1,:] . sum()$  # takes 72 µs

#### Remember:

NumPy arrays are ordered row-wise (C convention)

イロメ イ母メ イヨメ イヨ

## Vectorize Your Code

Naive matrix-matrix multiplication: 1264 s (1000x1000 doubles)

```
def dot\_naive(a,b): # 1.5 MFlops
    c = np{\text{.zeros}}((nrows, ncols), dtype='f8')for row in xrange(nrows):
        for col in xrange(ncols):
            for i in xrange(nrows):
                c[row,col] += a[row,i] * b[i,col]
```
return c

#### Vectorized matrix-matrix multiplication: 20 s (64x faster)

```
def dot(a,b): # 100 MFlops
    c = np.empty((nrows, ncols), dtype='f8')
   for row in xrange(nrows):
       for col in xrange(ncols):
           c[row, col] = np.sum(a[row] * b[:, col])return c
```
 $2990$ 

# The Consequences of the Starving CPU Problem

- The gap between CPU and memory speed is simply huge (and growing)
- Over time, an increasing number of applications will be affected by memory access

Fortunately, hardware manufacturers are creating novel solutions for fighting CPU starvation!

Computational scientists need another way to look at their computers:

Data arrangement, not code itself, is central to program design.

イロメ イ押メ イヨメ イヨメ

# The Consequences of the Starving CPU Problem

- The gap between CPU and memory speed is simply huge (and growing)
- Over time, an increasing number of applications will be affected by memory access

Fortunately, hardware manufacturers are creating novel solutions for fighting CPU starvation!

#### But vendors cannot solve the problem alone...

Computational scientists need another way to look at their computers:

Data arrangement, not code itself, is central to program design.

イロト イ押ト イヨト イヨト

# **Outline**

#### [The Starving CPU Problem](#page-6-0)

- [Getting the Most Out of Computers](#page-6-0)
- [Caches and Data Locality](#page-12-0)
- **[Techniques For Fighting Data Starvation](#page-17-0)**

#### 2 [High Performance Libraries](#page-24-0)

- [Why Should You Use Them?](#page-24-0)
- **[In-Core High Performance Libraries](#page-28-0)**
- **[Out-of-Core High Performance Libraries](#page-41-0)**

<span id="page-24-0"></span>**K 母 ト メ ヨ** 

 $-$ 

# Why High Performance Libraries?

- High performance libraries are made by people that knows very well the different optimization techniques.
- You may be tempted to create original algorithms that can be faster than these, but in general, it is very difficult to beat them.
- In some cases, it may take some time to get used to them, but the effort pays off in the long run.

 $1.7.11$   $1.7.71$   $1.7.71$   $1.7.71$ 

[Why Should You Use Them?](#page-24-0) [In-Core High Performance Libraries](#page-28-0) [Out-of-Core High Performance Libraries](#page-41-0)

# NumPy: A Powerful Data Container for Python

NumPy provides a very powerful, object oriented, multi-dimensional data container:

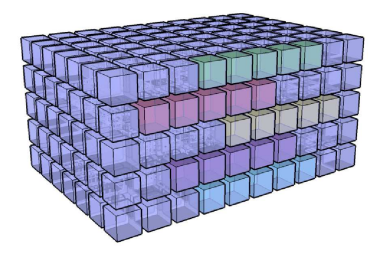

- array[index]: retrieves a portion of a data container
- (array1\*\*3 / array2) sin(array3): evaluates potentially complex expressions
- numpy.dot(array1, array2): access to optimized BLAS (\*GEMM) functions イロト イ母 ト イヨ ト イ

[Why Should You Use Them?](#page-24-0) [In-Core High Performance Libraries](#page-28-0) [Out-of-Core High Performance Libraries](#page-41-0)

## NumPy: The Cornerstone of Python Numerical Apps

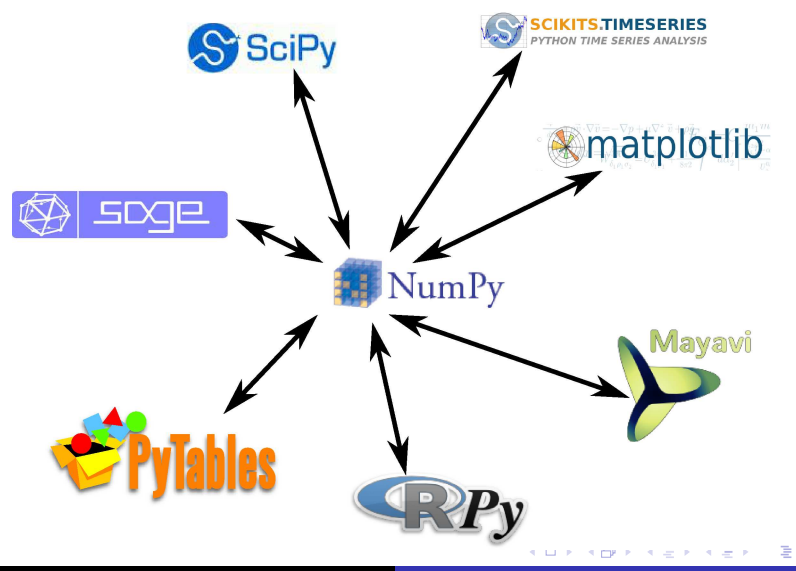

 $299$ 

# **Outline**

#### [The Starving CPU Problem](#page-6-0)

- [Getting the Most Out of Computers](#page-6-0)
- [Caches and Data Locality](#page-12-0)
- **[Techniques For Fighting Data Starvation](#page-17-0)**

#### 2 [High Performance Libraries](#page-24-0)

- [Why Should You Use Them?](#page-24-0)
- [In-Core High Performance Libraries](#page-28-0)
- **[Out-of-Core High Performance Libraries](#page-41-0)**

<span id="page-28-0"></span>**K 母 ト メ ヨ** 

 $-$ 

## Some In-Core High Performance Libraries

ATLAS/MKL (Intel's Math Kernel Library): Uses memory efficient algorithms as well as SIMD and multi-core algorithms  $\rightarrow$  linear algebra operations.

- VML (Intel's Vector Math Library): Uses SIMD and multi-core to compute basic math functions (sin, cos, exp, log...) in vectors.
- Numexpr: Performs potentially complex operations with NumPy arrays without the overhead of temporaries. Can make use of multi-cores.
	- Blosc: A multi-threaded compressor that can transmit data from caches to memory, and back, at speeds that can be larger than a OS memcpy().

∢ロト ∢母ト ∢ヨト ∢ヨト

[Why Should You Use Them?](#page-24-0) [In-Core High Performance Libraries](#page-28-0) [Out-of-Core High Performance Libraries](#page-41-0)

# ATLAS/Intel's MKL: Optimize Memory Access

#### Using integrated BLAS in NumPy: 5.6 s

 $\texttt{numpy.dot}(a,b)$  # 350 MFlops

Using ATLAS: 0.19s (35x faster than integrated BLAS)

 $\texttt{number.dot}(a,b)$  # 10 GFlops

#### Using Intel's MKL: 0.11 s (70% faster than ATLAS)

numpy.dot $(a,b)$  # 17 GFlops  $(2x12=24$  GFlops peak)

イロト イ何 ト イヨ ト イヨ トー

## Numexpr: Dealing with Complex Expressions

- Wears a specialized virtual machine for evaluating expressions.
- It accelerates computations by using blocking and by avoiding temporaries.
- Multi-threaded: can use several cores automatically.
- It has support for Intel's VML (Vector Math Library), so you can accelerate the evaluation of transcendental (sin, cos, atanh, sqrt. . . ) functions too.

( □ ) ( n n ) ( □ ) (

[Why Should You Use Them?](#page-24-0) [In-Core High Performance Libraries](#page-28-0) [Out-of-Core High Performance Libraries](#page-41-0)

#### Numexpr Example

#### Be "a" and "b" are vectors with 1 million entries each:

Using plain NumPy

 $a^{**}2 + b^{**}2 + 2^*a^{*}b$  # takes 33.3 ms

#### Using Numexpr: more than 4x faster!

numexpr.evaluate(' $a^{**}2 + b^{**}2 + 2^*a^{*}b'$ ) # takes 8.0 ms

 $\mathbf{A} \equiv \mathbf{A} + \mathbf{A} \mathbf{B} + \mathbf{A} \mathbf{B} + \mathbf{A} \mathbf{B} + \mathbf{A} \mathbf{B}$ 

重

[Why Should You Use Them?](#page-24-0) [In-Core High Performance Libraries](#page-28-0) [Out-of-Core High Performance Libraries](#page-41-0)

#### NumPy And Temporaries

Computing "a\*b+c" with NumPy. Temporaries goes to memory.

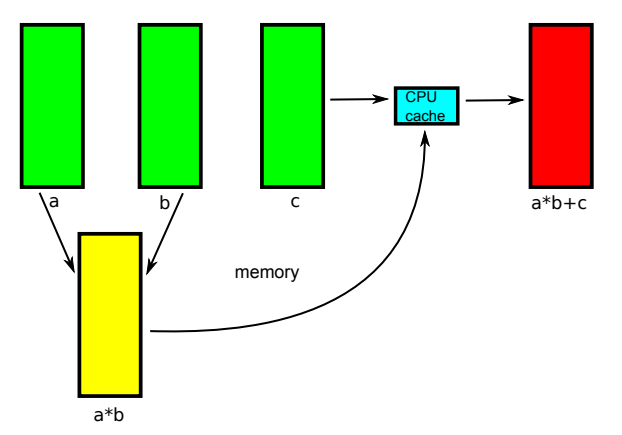

イロト イ押ト イヨト イヨト

 $299$ 

Ε

[Why Should You Use Them?](#page-24-0) [In-Core High Performance Libraries](#page-28-0) [Out-of-Core High Performance Libraries](#page-41-0)

# Numexpr Avoids (Big) Temporaries

Computing "a\*b+c" with Numexpr. Temporaries in memory are avoided.

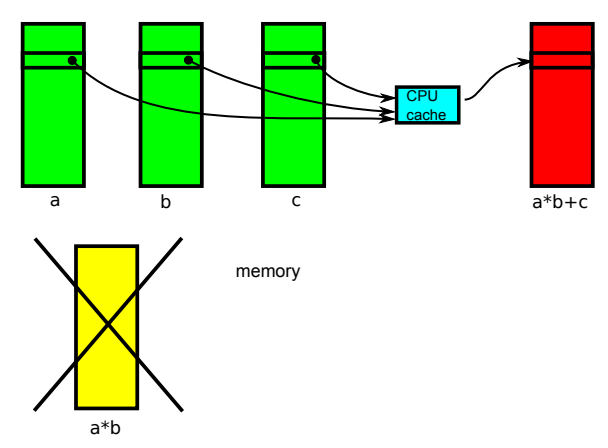

イロト イ押ト イヨト イヨト

 $299$ 

Ε

[Why Should You Use Them?](#page-24-0) [In-Core High Performance Libraries](#page-28-0) [Out-of-Core High Performance Libraries](#page-41-0)

つへへ

## Numexpr Performance (Using Multiple Threads)

Time to evaluate polynomial :  $((.25*x + .75)*x - 1.5)*x - 2$ 

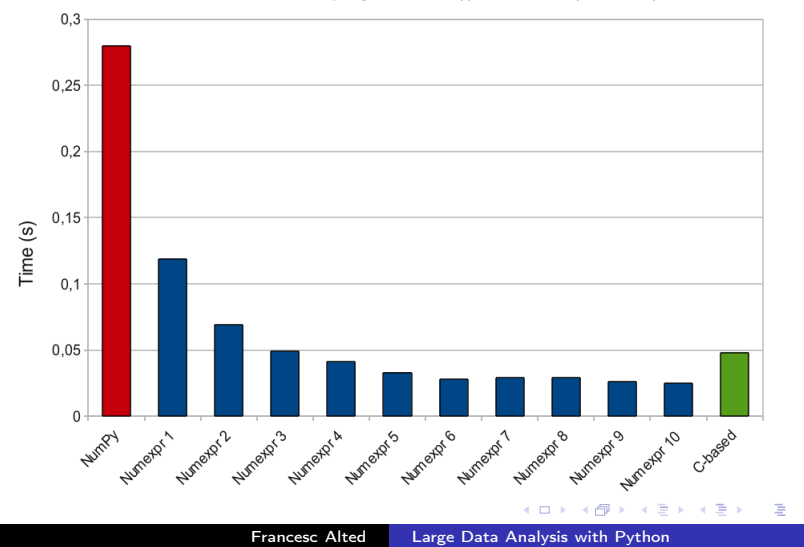

# Blosc: A Blocked, Shuffling and Loss-Less Compression **Library**

- Blosc (http://blosc.pytables.org/) is a new, loss-less compressor for binary data. It's optimized for speed, not for high compression ratios.
- **It is based on the FastLZ compressor, but with some additional** tweaking:
	- It works by splitting the input dataset into blocks that fit well into the level 1 cache of modern processors.
	- Makes use of SSE2 vector instructions (if available).
	- Multi-threaded (via pthreads).
- Has a Python wrapper (http://github.com/FrancescAlted/python-blosc)
- Free software (MIT license).

イロト イ母 ト イヨ ト イ

[Why Should You Use Them?](#page-24-0) [In-Core High Performance Libraries](#page-28-0) [Out-of-Core High Performance Libraries](#page-41-0)

#### Reading Compressed Datasets

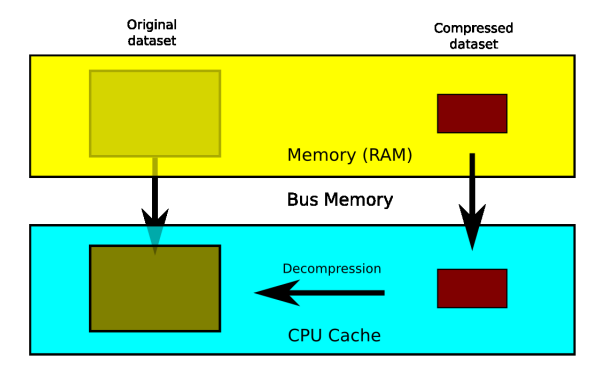

Transmission  $+$  decompression processes faster than direct transfer?

**K ロ ト マ 何 ト マ ヨ ト マ** 

 $299$ 

[Why Should You Use Them?](#page-24-0) [In-Core High Performance Libraries](#page-28-0) [Out-of-Core High Performance Libraries](#page-41-0)

#### Writing Compressed Datasets

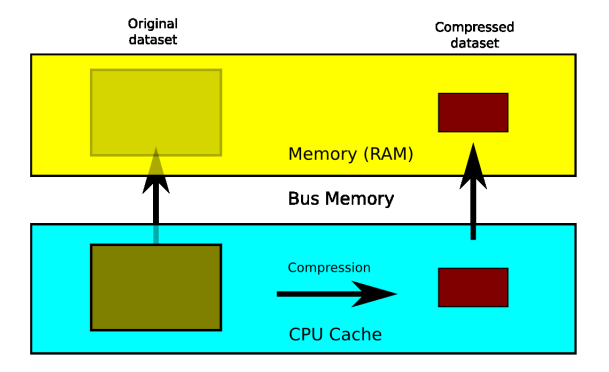

Compression  $+$  transmission processes faster than direct transfer?

 $($  ロ )  $($   $($   $\oplus$   $)$   $($   $\oplus$   $)$   $($   $\oplus$   $)$ 

 $299$ 

[Why Should You Use Them?](#page-24-0) [In-Core High Performance Libraries](#page-28-0) [Out-of-Core High Performance Libraries](#page-41-0)

# Blosc: Beyond memcpy() Performance (I)

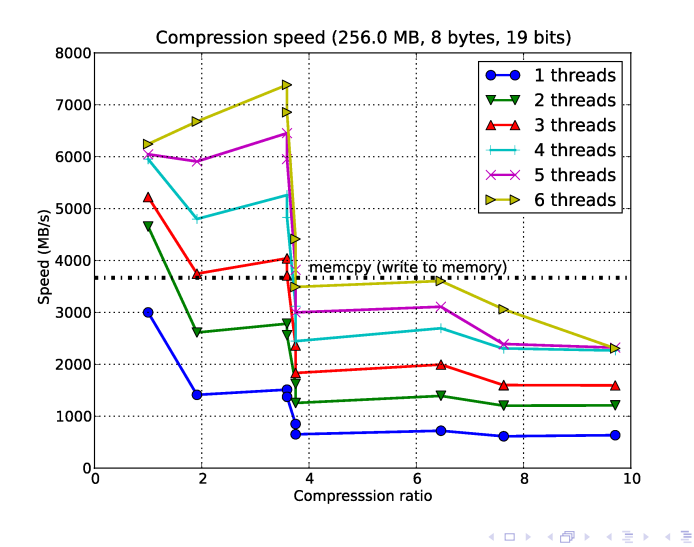

Francesc Alted [Large Data Analysis with Python](#page-0-0)

 $\sim$ ∍

[Why Should You Use Them?](#page-24-0) [In-Core High Performance Libraries](#page-28-0) [Out-of-Core High Performance Libraries](#page-41-0)

# Blosc: Beyond memcpy() Performance (II)

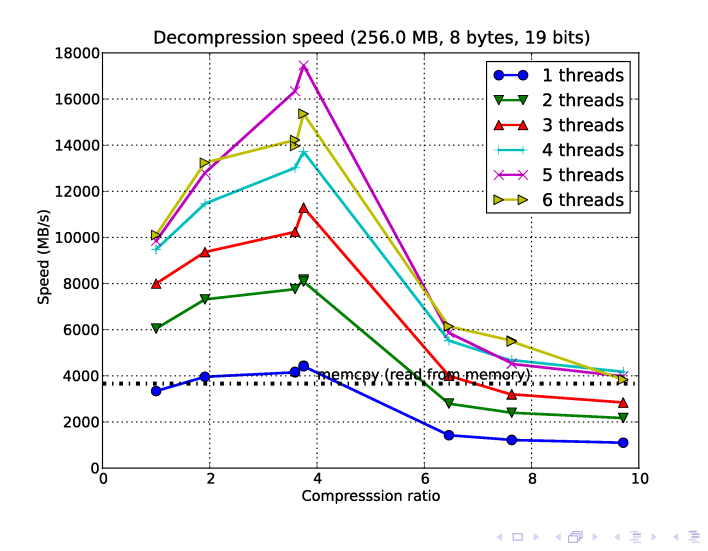

Francesc Alted [Large Data Analysis with Python](#page-0-0)

∍

# **Outline**

#### [The Starving CPU Problem](#page-6-0)

- [Getting the Most Out of Computers](#page-6-0)
- [Caches and Data Locality](#page-12-0)
- **[Techniques For Fighting Data Starvation](#page-17-0)**

#### 2 [High Performance Libraries](#page-24-0)

- [Why Should You Use Them?](#page-24-0)
- **•** [In-Core High Performance Libraries](#page-28-0)
- **[Out-of-Core High Performance Libraries](#page-41-0)**

<span id="page-41-0"></span>**K 母 ト メ ヨ** 

4 m k

# When Do You Need Out-Of-Core?

- Situations where your datasets do not fit in memory are increasingly common:
	- Datasets are continuously growing (e.g. better and more comprehensive sensors)
	- Finer precision in results normally requires larger storage size
- **•** Persistence is needed

<span id="page-42-0"></span>**K ロ ▶ | K 伺 ▶ | K ヨ ▶** 

[Why Should You Use Them?](#page-24-0) [In-Core High Performance Libraries](#page-28-0) [Out-of-Core High Performance Libraries](#page-41-0)

# Disk VS Memory

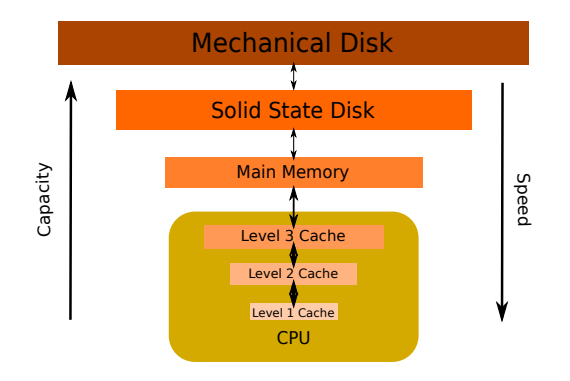

- Disk access is more complicated than memory access
- <span id="page-43-0"></span> $\bullet$ OOC libraries should provide an easier i[nt](#page-42-0)e[rf](#page-44-0)[a](#page-42-0)[ce](#page-43-0)

[Why Should You Use Them?](#page-24-0) [In-Core High Performance Libraries](#page-28-0) [Out-of-Core High Performance Libraries](#page-41-0)

# Easing Disk Access Using the NumPy OO Paradigm

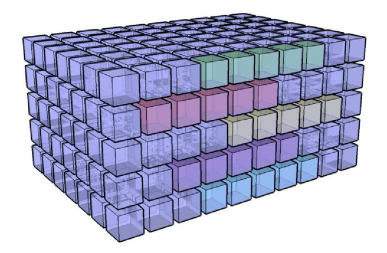

- array[index]
- (array1\*\*3 / array2) sin(array3)
- <span id="page-44-0"></span>numpy.dot(array1, array2)

Many existing OOC libraries are already mimicking parts of this abstraction. イロメ イ母メ イヨメ イヨメ

# Some OOC Libraries Mimicking NumPy Model

Interfaces to binary formats (HDF5, NetCDF4):

- Interfaces to HDF5:
	- h5py
	- PyTables
- **o** Interfaces to NetCDF4:
	- netcdf4-python
	- Scientific.IO.NetCDF

イロト イ押ト イヨト イヨト

[Why Should You Use Them?](#page-24-0) [In-Core High Performance Libraries](#page-28-0) [Out-of-Core High Performance Libraries](#page-41-0)

Using NumPy As Default Container for OOC

All the previous libraries are using NumPy as default container (and they can also use compression filters for improved I/O).

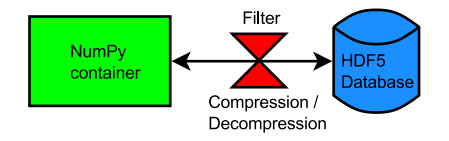

Interfaces for RDBMS in Python lacks support for direct NumPy containers (very inefficient!).

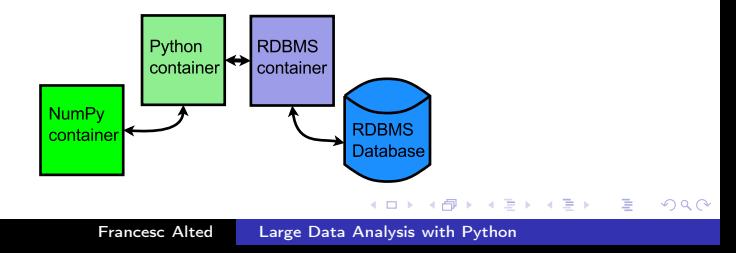

# PyTables: Retrieving a Portion of a Dataset

array[index], where index can be one of the following:

- scalar: array[1]
- slice: array[3:1000, ..., :10]
- $\bullet$  list (or array) of indices (fancy indexing): array[[3,10,30,1000]]
- array of booleans: array array  $2 > 0$

#### All these selection modes are supported by PyTables.

イロト イ押ト イヨト イヨト

# PyTables: Operating With Disk-Based Arrays

- tables.Expr is an optimized evaluator for expressions of disk-based arrays.
- It is a combination of the Numexpr advanced computing capabilities with the high I/O performance of PyTables.
- Similarly to Numexpr, disk-temporaries are avoided, and multi-threaded operation is preserved.

イロト イ押ト イヨト イヨト

#### tables.Expr in Action

#### Evaluating  $.25*x**3 + .75*x**2 - 1.5*x - 2$

```
import tables as tb
f = tb.openFile(h5fname, "a")
x = f root.x # get the x input
r = f.createCArray(f.root, "r", atom=x.atom, shape=x.shape)ex = tb.Expr('0.25*x**3 + 0.75*x**2 - 1.5*x - 2')ex.setOutput(r) # output will got to the CArray on disk
ex.event() # evaluate!
f.close()
```
イロト イ母 ト イヨ ト イヨ トー

tables.Expr Performance (In-Core Operation)

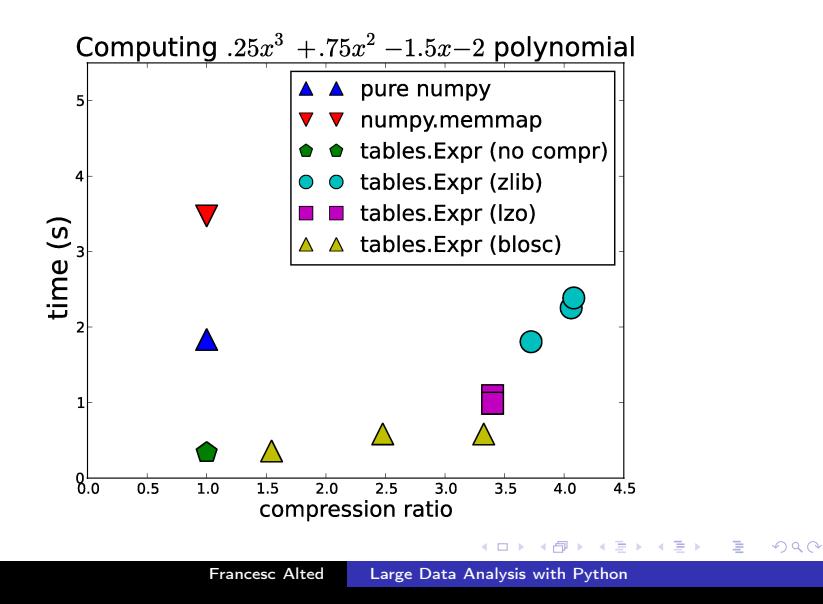

## Other Features of PyTables

- Allows organizing datasets on a hierarchical structure
- Each dataset or group can be complemented with user metadata
- Powerful query engine allowing **ultra-fast queries** (based on Numexpr and OPSI)
- Advanced compression capabilities (Blosc)

イロト イ母 ト イヨ ト イ

[Why Should You Use Them?](#page-24-0) [In-Core High Performance Libraries](#page-28-0) [Out-of-Core High Performance Libraries](#page-41-0)

# PyTables Pro Query Performance

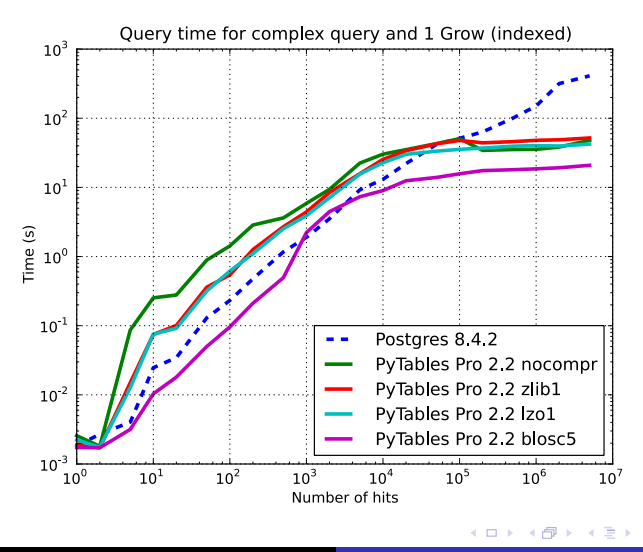

Francesc Alted [Large Data Analysis with Python](#page-0-0)

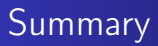

- These days, you should understand that there is a CPU starvation problem if you want to get decent performance.
- Make sure that you use NumPy as the basic building block for your computations.
- Leverage existing memory-efficient libraries for performing your computations optimally.

イロト イ母 ト イヨ ト イ

# More Info

#### Francesc Alted

Why Modern CPUs Are Starving and What Can Be Done about It Computing in Science and Engineering, IEEE, March 2010 <http://www.pytables.org/docs/CISE-March2010.pdf>

#### NumP<sub>y</sub> crew

NumPy manual

<http://docs.scipy.org/doc/numpy>

PyTables site <http://www.pytables.org>

**K ロ ▶ | K 伺 ▶ | K ヨ ▶** 

[Why Should You Use Them?](#page-24-0) [In-Core High Performance Libraries](#page-28-0) [Out-of-Core High Performance Libraries](#page-41-0)

## Questions?

#### Contact:

#### faltet@pytables.org

Francesc Alted [Large Data Analysis with Python](#page-0-0)

イロメ イ押メ イヨメ イヨメ

 $299$ 

Ε

#### **Acknowledgments**

Thanks to Stéfan van der Walt for giving permission to use his cool multidimensional container picture:

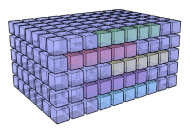

This was made using a Ruby plugin for Google SketchUp.

<span id="page-56-0"></span>**K ロ ▶ | K 伺 ▶ | K ヨ ▶**